CS 101, Spring  $2014$  — April  $29th$  — Exam 3 Name:

Question 1. [5 points] What output is printed by the following program (which begins on the left and continues on the right)?

}

```
#include <stdio.h>
void f(int a[]) {
   a[0] = 33;}
```

```
int main(void) {
    int b[2] = \{ 11, 22 \};
    f(b);
    printf("%i %i\n", b[0], b[1]);
    return 0;
```
Question 2. [2 points] Circle True or False: If arr is an array with 10 elements, then a[0] is a valid element of the array.

Question 3. [2 points] Circle True or False: If arr is an array with 10 elements, then a[10] is a valid element of the array.

Question 4. [2 points] Circle True or False: It is possible to return an array from a function (as the return value of the function).

Question 5. [2 points] Circle True or False: If a function takes a one-dimensional array as a parameter, it is possible to call that function on an array with any number of elements, as long as the element type of the array matches.

Question 6. [2 points] Circle True or False: For a function to know how many elements an array passed as a parameter has, a separate integer parameter is required.

Question 7. [5 points] Consider the following struct type definition:

```
struct Rectangle {
    int x, y, width, height;
};
```
In the partially-specified code below, what code could be substituted for  $|$  HERE so that the call to print prints the area of the rectangle entered by the user  $(i.e.,$  the product of the rectangle's width and height)?

```
struct Rectangle r;
printf("Enter x, y, width, and height: ");
scanf("%i %i %i %i", &r.x, &r.y, &r.width, &r.height);
int area = HEREprintf("Area is %i\n", area);
```
Question 8. [5 points] What output is printed by the following program (which begins on the left and continues on the right)?

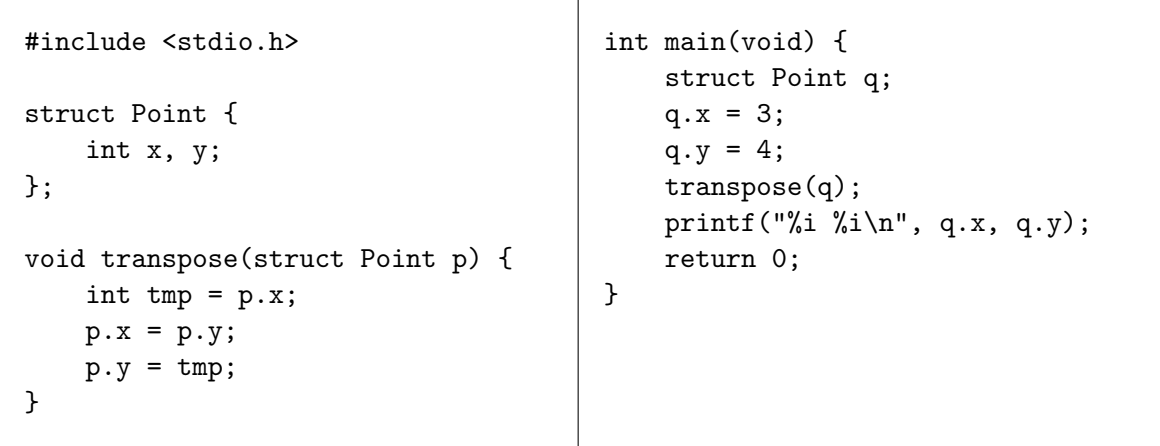

**Question 9.** [10 points] A complex number has the form  $a + bi$ , where a is the real component, b is the *imaginary* component, and  $i^2 = -1$ . The *magnitude* of a complex number  $a + bi$  is defined *o* is the *imag*<br>as  $\sqrt{a^2 + b^2}$ .

A struct type to represent complex numbers might be defined as:

struct Complex { double real, imag; };

The real field stores the real component of the complex number, and the imag field stores the imaginary component.

In the space below, write the definition of a function called complex magnitude that takes a struct Complex parameter and returns the magnitude of that complex number as a double. Here is an example of how the function might be used:

```
struct Complex c;
c.read = 3.0;c.\text{imag} = 4.0;double magnitude = complex\_magnitude(c);
printf("%lf\n", magnitude); // prints 5.000000
```
Your code should use the sqrt function to compute the square root of a double value.

[Write your definition for the complex magnitude function below.]

Question 10. [5 points] What output is printed by the program below?

```
#include <stdio.h>
int main(void) {
    int a = 44, b = 55;
    int *p = ka;printf("%i\n", *p);
    p = \&b;printf("%i\n", *p);
    return 0;
}
```
Question 11. [5 points] What output is printed by the program below?

```
#include <stdio.h>
int main(void) {
    int a = 44, b = 55;
    int *p = ka;printf("%i\n", a);
    *p = b;printf("%i\n", a);
   return 0;
}
```
Question 12. [5 points] What output is printed by the program below (which begins on the left and continues on the right)?

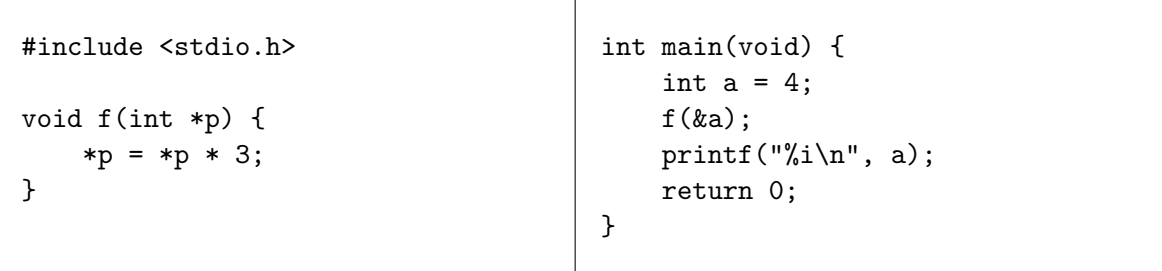

## Programming Questions

Note: For all of the programming questions, you should use scanf to read the input value(s) required by the program.

Note: Make sure your programs produce the output in exactly the format described, including capitalization and punctuation. You may not receive credit for programs that produce incorrectlyformatted output.

Getting started: Start Cygwin Terminal and Notepad++. (Note: do not open any other programs.) Your instructor will give you the name of a zip file. In Cygwin Terminal, run the following commands:

```
cd h:
mkdir -p CS101
cd CS101
curl -O http://faculty.ycp.edu/~dhovemey/spring2014/cs101/assign/zipfile
unzip zipfile
cd CS101_Exam3
```
Note that in the curl command, the  $-0$  has the letter 'O', not the digit '0'.

Substitute the name of the zip file for *zipfile*.

Editing code: Use Notepad  $++$  to open the source file (e.g., question13.cpp) referred to in the question. Do not open any files other than the ones for the exam.

Compiling: To compile the program for Question 13, run the following command in Cygwin Terminal:

make question13.exe

Change the number as appropriate for the other questions (e.g., question14.exe).

Running: To run the program for Question 13, run the following command in Cygwin Terminal:

./question13.exe

Change the number as appropriate for the other questions (e.g., question14.exe).

To submit: In Cygwin Terminal, run the command

make submit

Enter your Marmoset username and password when prompted.

## Good luck!

Question 13. [25 points] In the file question13.cpp, define the first occurrence function. Its prototype is

```
int first_occurrence(double arr[], int num_elts, double sval);
```
The function takes an array of double values, arr (whose number of elements is specified as num elts), and a specified "search" value sval. The function should return the index of the first element in the array whose value is equal to sval, or -1 if the array does not have any elements equal to sval.

You can test your implementation of the function by compiling and running question13.exe. It allows you to enter a series of double values and a search value, calls first occurrence, and prints a message indicating what value was returned by first occurrence.

Example runs (user input in bold):

How many values? 10 Enter the values: 0.3 7.4 1.1 4.8 6.6 8.7 9.2 0.0 4.8 4.9 What search value? 4.8 first\_occurrence returned 3 How many values? 6 Enter the values: 3.4 8.2 4.9 2.7 1.1 6.7 What search value?  $9.8$ first\_occurrence returned -1

Important: Do not change any code in the main function.

Hints:

- Use a loop to check each element of the array to see if it is equal to the search value
- Make sure that the function only returns  $-1$  if it has checked every element of the array without finding the search value
- Make sure that if the array contains two or more occurrences of sval that the index of the first occurrence is returned

**Question 14.** [25 points] The quadrants of the  $x/y$  coordinate plane are traditionally numbered as follows (source: Wikipedia):

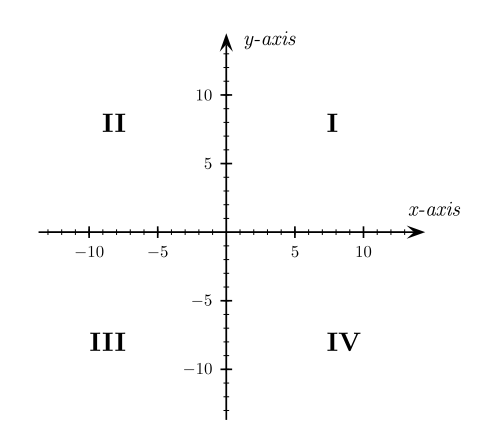

In the file question14.cpp, define the find quadrant function. It has the following prototype:

```
int find_quadrant(struct Point p);
```
The function should return the quadrant that contains the point represented by the parameter p, which is a struct Point: 1 for quadrant I, 2 for quadrant II, 3 for quadrant III, and 4 for quadrant IV. As a special case, the function should return 0 if p is the origin  $(x = 0 \text{ and } y = 0)$ .

The struct Point type is defined as follows: struct Point { double x, y; };

You can test your implementation of the function by compiling and running question14.exe. The program prompts the user to enter x and y coordinates (as doubles), and then prints the result returned by find\_quadrant.

Example runs (user input in bold):

Enter  $x$  and  $y$ : -1.3 2.6 find\_quadrant returned 2 Enter x and y:  $4.7 - 11.4$ find\_quadrant returned 4 Enter  $x$  and  $y: 0.0$  0.0 find\_quadrant returned 0

Important: Do not change any code in the main function.

Hints:

• You might find nested if/else statements useful